# **PHP:\$ if/else+Verzweigung**

**www.informatikzentrale.de** 

**Syntax von if-else:** 

```
if (Bedingung) 
{ 
  Anweisung 
}
```

```
Beispiel: 
if (sa == 1)\left\{ \right.echo "\$a hat den Wert 1"; 
}
```
### **Syntax von if-else:**

```
if (Bedingung) 
{ 
   Anweisung 
} 
elseif (Bedingung2) 
{ 
   Anweisung 
} 
elseif (Bedingung3) 
{ 
   Anweisung 
} 
else 
{ 
   Anweisung 
}
```
**Wenn eine Bedingung als wahr erkannt und die zugehörige Anweisung ausgeführt wird, werden die folgenden Zweige nicht überprüft/ausgeführt!** 

**Bedingungen verknüpfen:** 

## **if (Bedingung1 && Bedingung2)**

**! ! beide Bedingungen müssen wahr sein (UND)**

## **if (Bedingung1 || Bedingung2)**

**! ! eine der beiden Bedingungen muss wahr sein (ODER)**

### *Beispiel:*

if (\$deinName == "Fritz" && \$meinName == "Fritz") { echo "Wir haben den gleichen Namen!"; }

#### **Vergleichsoperatoren**

**Operator Bedeutung** gleich != oder <> ungleich < kleiner <= kleiner oder gleich >= größer oder gleich > größer

### *Im Struktogramm*

Einfache Auswahl

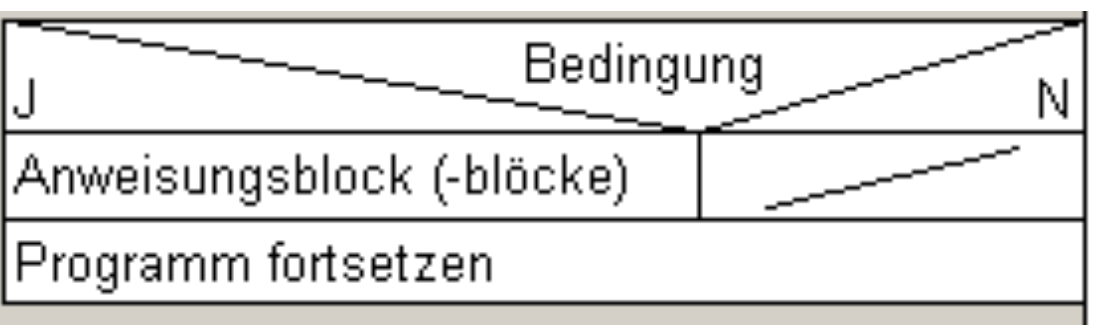

*(ein leerer Strukturblock (rechts))* 

#### Zweifache Auswahl

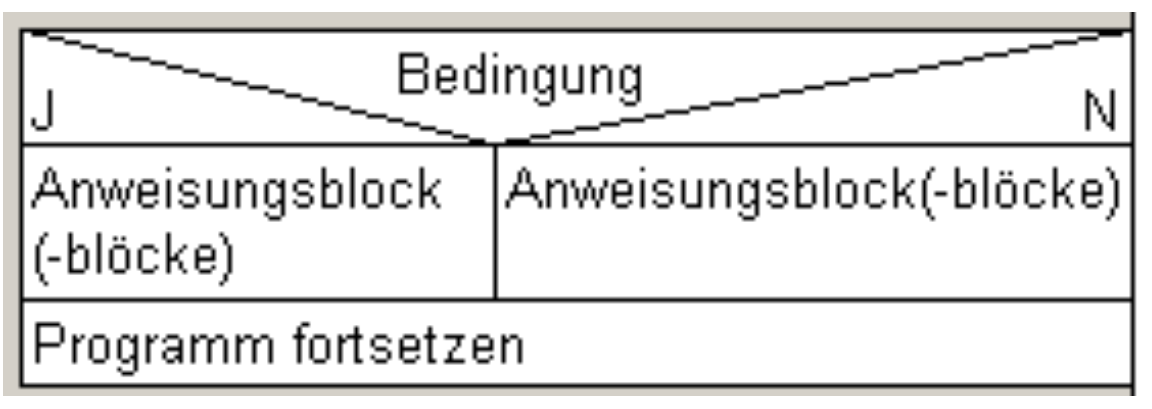

*(kein leerer Strukturblock)* 

### *Im Struktogramm:*

Verschachtelte Auswahl

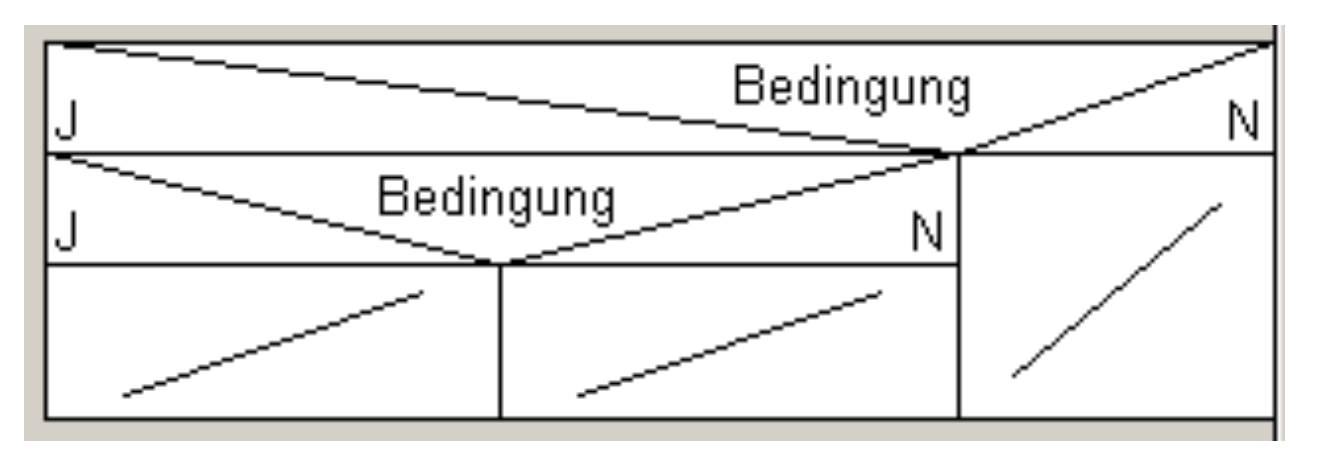

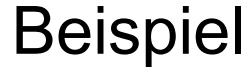

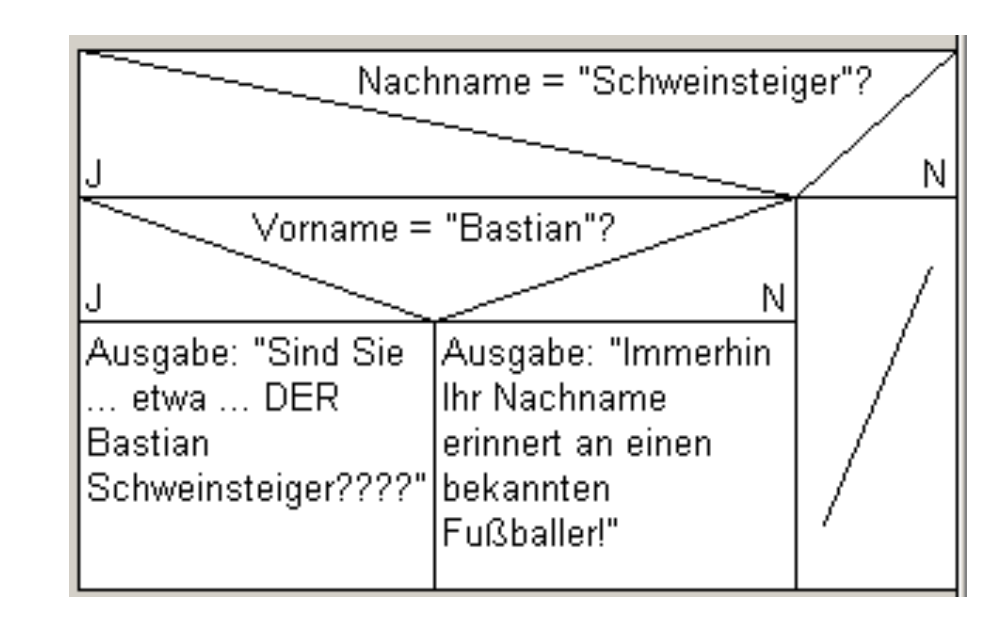